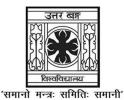

# UNIVERSITY OF NORTH BENGAL

B.A. Honours 3rd Semester Examination, 2023

# SEC1-P1-EDUCATION

# **NEW AND OLD SYLLABUS**

Time Allotted: 2 Hours Full Marks: 40

The figures in the margin indicate full marks.

# The question paper contains SEC-1A and SEC-1B. Candidates are required to answer any *one* from *two* sections and they should mention it clearly on the Answer Book.

### **NEW SYLLABUS**

#### SEC-1A

#### STATISTICAL ANALYSIS

#### **GROUP-A**

# Answer any five questions from the following

 $1 \times 5 = 5$ 

- 1. Name the different measures of central tendency.
- 2. Which is the most reliable measure of variability?
- 3. Define Percentile Rank.
- 4. What do you mean by coefficient of correlation?
- 5. What is a Leptokurtic curve?
- 6. How will the SD of a given distribution change if all the values in the distribution are increased by 4?
- 7. Which is the quickest measure of variability?
- 8. Which is the most reliable measure of central tendency?

## **GROUP-B**

# Answer any three questions from the following

 $5 \times 3 = 15$ 

9. Calculate AD from the following data:

Scores: 110-114 105-109 100-104 95-99 90-94 85-89 80-84 f : 4 4 3 0 3 3 1 (N = 18)

- 10. Explain with examples the different types of correlation.
- 11. Discuss the uses of Parametric tests.
- 12. Write a note on properties of Normal Probability Curve.
- 13. How will you explain a skewed distribution?

#### **GROUP-C**

#### $10 \times 2 = 20$ Answer any two questions from the following 14. Compute mean, median and mode from the following distribution: 4+4+2 Scores: 70-71 68-69 66-67 64-65 62-63 60-61 58-59 56-57 54-55 52-53 50-51 5 2 6 1 2 3 1 (N = 36)15. 5+5 Compute $P_{45}$ and $P_{80}$ from the following distribution: Scores: 70-74 65-69 60-64 55-59 50-54 45-49 40-44 35-39 30-34 25-29 3 7 12 14 21 17 15 10 2 (N = 105)f16. Compute coefficient of correlation using Rank Difference Method from the given 7+3data and interpret the result. E J Individuals A В $\mathbf{C}$ D F G Η I 20 Score in X 12 15 24 8 15 20 20 11 26 Score in Y 21 25 35 24 16 18 25 16 16 38 17. Compute Kurtosis and interpret the result from the following distribution: 6+4Scores: 125-129 120-124 115-119 110-114 105-109 100-104 95-99 90-94 85-89 80-84 5 7 6 9 9 6 4 1 2 1 (N = 50)f OR SEC-1B **COMPUTER APPLICATIONS GROUP-A** Answer any five questions from the following $1 \times 5 = 5$ 1. What is the full form of PPT? 2. Name the extension used for an excel file. 3. Which keys are used as shortcut to copy a file? How do you draw a line in a word document? 4. What are Templates in MS-Word? 5. 6. What is the shortcut to start a slide show in PPT? 7. What is WordArt? 8. How do you permanently delete a file? **GROUP-B** $5 \times 3 = 15$ Answer any three questions from the following 9. Write down the importance of WordArt. 10. How do you insert pictures in a Word Document? 11. How do you use Templates in MS-Word? 12. How do you insert graph in MS-Word? Write down the process of basic editing of a word file. 13.

3056 2

# GROUP-C Answer any *two* questions from the following

 $10 \times 2 = 20$ 

#### 14. Discuss the uses of Themes and Layouts. 5+5 15. Explain the meaning and need of custom animation in PPT. 5+5 16. Explain in detail the process of proofing and printing. 17. Explain the need and importance of MS-Word in our daily lives. **OLD SYLLABUS** SEC-1A STATISTICAL ANALYSIS **GROUP-A** Answer any five questions from the following $1 \times 5 = 5$ Which is the most reliable measure of central tendency? 1. 2. 10, 9, 8, 9, 1, 10, 10, 7, 1 — Identify the mode. 3. Write down the formula for Percentile Point. 4. Name the different measures of variability. 5. What do you mean by coefficient of correlation? 6. Which is the quickest measure of variability? 7. Write down the formula for Q.D. 8. Write down any one use of median. **GROUP-B** Answer any three questions from the following $5 \times 3 = 15$ 9. Calculate AD from the following distribution: Scores: 80-84 85-89 90-94 95-99 100-104 105-109 110-114 1 3 3 0 3 4 (N = 18)Explain the characteristics of Normal Probability Curve. 10. Discuss the uses of Parametric Tests. 11. 12. Write down the advantages of mean. 13. Calculate Median from the given data — 20, 10, 12, 15, 25, 18, 14, 35, 40, 38. **GROUP-C** Answer any two questions from the following $10 \times 2 = 20$ 14. Compute mean, median and mode from the following distribution: 4+4+2 Scores: 40-44 45-49 50-54 55-59 60-64 65-69 70-74 75-79 80-84 85-89 90-94 6 9 8 2 4 (N = 60)6 15. Compute Q.D. from the following distribution: 10 Scores: 125-129 120-124 115-119 110-114 105-109 100-104 95-99 90-94 85-89 80-84 9 9 1 5 7 6 6 4 1 2 f: Turn Over 3056 3

#### UG/CBCS/B.A./Hons./3rd Sem./Education/EDUSEC1/New & Old/2023

16. 10 Compute coefficient of correlation using Rank Difference Method. Individuals A В  $\mathbf{C}$ D E F G Η J X 12 15 24 20 8 15 20 20 11 26 Y 21 25 35 24 16 18 25 16 16 38 17. Compute  $P_{20}$ ,  $P_{45}$ ,  $P_{60}$  and  $P_{80}$  from the following distribution:  $2\frac{1}{2} \times 4 = 10$ Scores: 30-34 35-39 40-44 45-49 50-54 55-59 60-64 65-69 70-74 75-72 7 7 2 4 5 9 8 9 f: 6 OR SEC-1B COMPUTER APPLICATIONS **GROUP-A** Answer any five questions from the following  $1 \times 5 = 5$ 1. What is MS-Word? 2. What is WordArt? 3. How do you apply Themes in MS-Word? 4. How do you insert pictures in MS-Word? 5. What is a Template? 6. Name the file formats that can be added to PowerPoint. 7. What does Ctrl+C mean? 8. How will you start a slideshow in PPT? **GROUP-B** Answer any three questions from the following  $5 \times 3 = 15$ 9. How can documents be compared in MS-Word? 10. Write down the process of basic editing. 11. Mention the steps followed to merge and protect documents in MS-Word. 12. How do you insert graphics in MS-PowerPoint? 13. How can you format tables in MS-Word? **GROUP-C**  $10 \times 2 = 20$ Answer any two questions from the following 14. Write about Printing and Publishing in MS-Word. 15. Discuss the use of Themes and Layouts. Write down the need and importance of Desktop Publishing. 16. Explain in detail the utility of MS-PowerPoint. 17.

4

3056